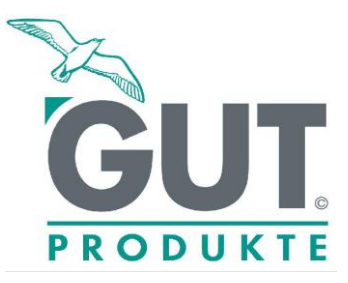

## **EG-KONFORMITÄTSERKLÄRUNG**

Wir erklären hiermit, dass das nachstehend beschriebene PSA-Modell mit den Vorschriften des Art. 8, Absatz 3 der EG-Richtlinie 89/686EWG (Kategorie I) übereinstimmt.

Artikelname: *WORK -ON ® "Giga-Snow" Artikelnummer: 302315,1* 

Artikelbeschreibung: gefertigt aus extra starkem 1,3mm dicken Rind-Volllleder. Der Handrücken besteht aus Trikot. Das Leder ist Waterproof geprüft.

geprüft nach: EG-RIchtlinie - Kategorie I

Prüfinstitut:

C.T.C. Limited

Report Nummer: H000-2637

**Datum: 09. November 2006**

GUT- Produkte

Rolf Grön

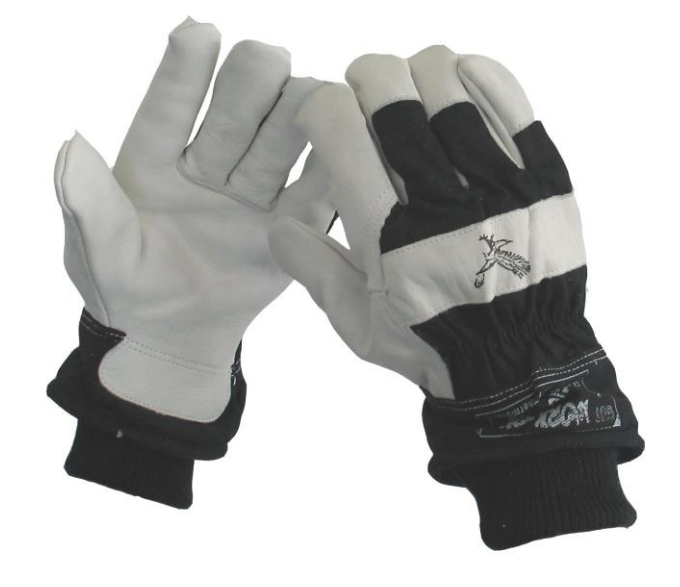

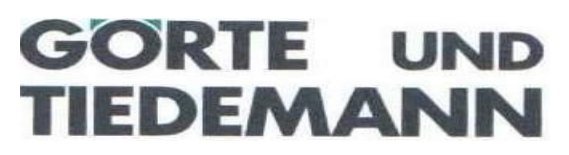

 **Partner des Handels seit 1865** Gewerbegebiet am Jägersberg 18c 24161 ALTENHOLZ

Geschäftsführer: Rolf Grön Gesellschaftsrechtform GmbH & Co KG phG Görte & Tiedemann GmbH Amtsgericht Eckernförde HRA 813 Amtsgericht Eckernförde HRB 1124 Telefon 0431 – 66 66 83-0 Telefax 0431 – 66 66 83-23 E-mail [: info@gut-produkte.de](mailto:info@gut-produkte.de) Internet : www.gut-produkte.de

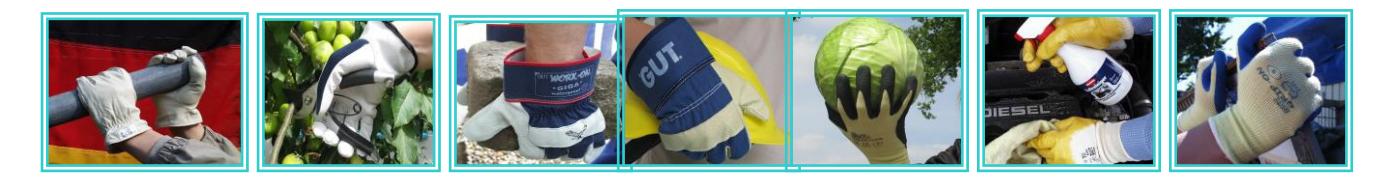